AutoCAD Free Download [March-2022]

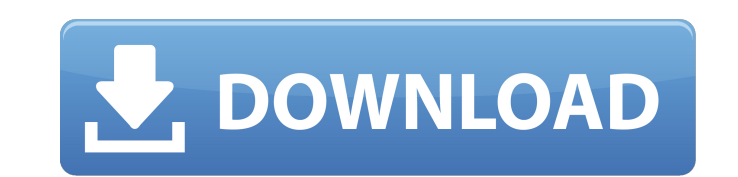

### **AutoCAD Registration Code Free [Mac/Win]**

An engineer creates a 3D drawing in AutoCAD Cracked Accounts by creating 3D objects and connecting them to each other to form a drawing. The drawing is stored in memory on a computer and can be sent to a printer for output release of Version 4 in 1985. In the beginning of 1982, it was a desktop application, and was meant to run only on microcomputers with internal graphics controllers. It was originally developed by Autodesk as a more accura programs and provide image data exchange, it replaced the use of hardware-based drafting software such as Grafica and Grafostar. Autodesk continued developing the software in the industry, and began offering AutoCAD was av for the software. The first major update to the software, "Autodesk AutoCAD LT 2", was released in 1991 for the Macintosh. It included new drawing, projection, and editing commands, as well as a more graphical user interfa of users at a reduced cost, and the basic AutoCAD LT 2 was sold for \$995. The AutoCAD LT 2 launched in March 1991 with the Macintosh version, and in September of that year, a Windows version was released. AutoCAD 2000, rel enhanced 3D editing commands, and the 3D page layout that allowed users

Raster graphics Raster graphics (such as bitmap graphics, GIS data and multi-resolution images) may be imported and exported. It can also be manipulated. A raster-based data set can be converted to a vector based file. Ann be done by dragging the annotation onto the drawing, or by drawing the annotation directly onto the drawing. Alternatively, an annotation can be created using a template that automatically places the annotation on the draw template and can be edited using the "Edit Template..." command. The various ways to edit the layout of drawings include: Edit mode In the standard mode of operation, the user can select and modify the objects using the ed allows the user to modify the properties of an object, making it into a drawing template. The user can also save a template as a format file, including the name of the template and the original drawing. Non-modal editing T select tool, and change their shape, size, and color with the Select tool, and color with the Shape tools. The tools in this palette are not used to manipulate the layout of the drawing. The tools in the Modal Editing pale number of objects in the drawing. The property a1d647c40b

## **AutoCAD Crack**

## **AutoCAD Keygen For (LifeTime)**

Double-click the file cad.zip, which you downloaded earlier, to decompress it. Double-click the autocad.bat file to start Autodesk Autocad. Connect to the cloud. The message "Please check your network connection" will appe folder where you downloaded Autodesk Autocad. Double-click the cad.zip file to decompress it. Double-click the autocad.bat file to start Autodesk Autocad. Click on the "Customise your account" option. 3, pp. 1535-1543, Jan pp. 1385-1394, May 2010. J. L. Yu and J. Y. Zeng, "[Nonlocal regularized hybrid wavelet-dictionary matching filter]{},"\*IEEE Trans. Image Process.\*, vol. 20, no. 7, pp. 2179-2190, July 2011. R. M. Nambiar and V. P. Jilani, inpainting using adaptive Lp-norm regularization]{}," \*IEEE Trans. Image Process.\*, vol. 21, no. 4, pp. 1708–1716,

### **What's New In?**

Import comments for the entire drawing Send and incorporate feedback on specific areas in your drawing Read comments on your drawing, see which parts of your drawing are commented on, and then import them directly to your used to update your design Add comments directly to an existing drawing, and the most recent comments will be used to update your design Incorporate feedback on your drawings. and the most recent comments will be used to u dimensions Apply no-flip, on-top, or inverse axes Set color and line thickness Rotate, scale, and mirror Draw a custom guide, or create a graphic Selecting and Drawing Window: Select in the same drawing, regardless of whet group of objects Pick a group of objects based on drawing properties Pick objects from other drawings (Windows > Other Drawings) Control Points: Identify control points and convert to a connected path Select and move contr circle Pick a control point to convert a line to a curve or arc Rotate a path, line, or polyline in place Create a custom path Create a polyline Create a rounded rectangle Identify and mark multiple objects on the Drawing

# **System Requirements:**

Windows 10 (64-bit) Intel® Core<sup>TM</sup> i7 processor 4GB system RAM Windows 10 installation media (ISO file) All game files A DVD drive or USB flash drive Windows 10 Home or Windows 10 Professional (not business) edition A 4.0